The book was found

# **Mastering Com And Com+**

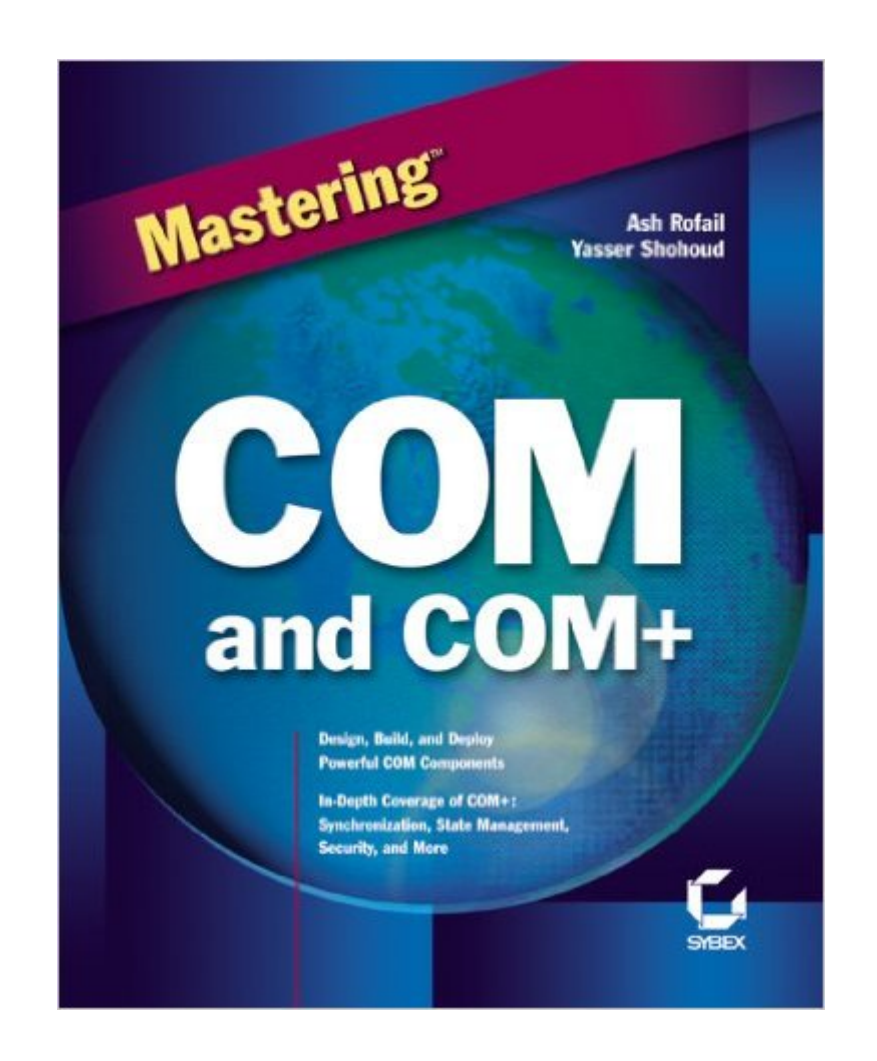

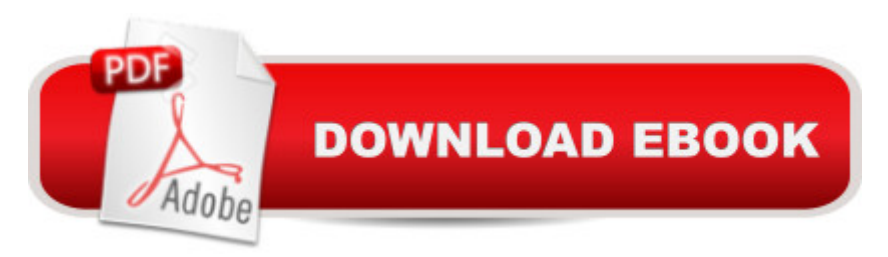

### **Synopsis**

COM (Component Object Model) is Microsoft's standard for building enterprise applications that run over a network or the Internet. COM+ is an enhanced version of the standard for Windows 2000 applications. COM competes with the CORBA and Enterprise JavaBeans standards and allows developers to tie together components built using different languages, such as C++ and Visual Basic. Many corporate developers want to learn how to use COM+ because of Microsoft's strength in the market and the growth of Windows 2000.

## **Book Information**

Series: Mastering Paperback: 693 pages Publisher: Sybex Inc; 4th edition (October 1999) Language: English ISBN-10: 0782123848 ISBN-13: 978-0782123845 Product Dimensions: 1.8 x 7.5 x 9.2 inches Shipping Weight: 2.7 pounds Average Customer Review: 4.0 out of 5 stars $\hat{A}$   $\hat{A}$  See all reviews $\hat{A}$  (7 customer reviews) Best Sellers Rank: #5,901,314 in Books (See Top 100 in Books) #69 in Books > Computers & Technology > Networking & Cloud Computing > Networks, Protocols & APIs > COM & DCOM #71 in $\hat{A}$  Books > Computers & Technology > Programming > APIs & Operating Environments > COM, DCOM & ATL #730 in Books > Computers & Technology > Hardware & DIY > Microprocessors & System Design > Computer Design

#### **Customer Reviews**

This book is great for VB COM/COM+ developer but not VC++ developer. The bright side of this book is that is explains from COM/DCOM to COM+ in both VB and VC++. It provides examples for some hard chewing stuff and it explains the COM+ services such as CRM, Roles Based Security, Queue Component and etc...But the dark side is that those tips provided in this book is not accurate, which decrease a star from perfect. For example, the author recommended to use CreateInstance for object creation. This is fine with MTS but not COM+. In COM+, there are no separate runtime as in COM/MTS environment. Instead of the CreateInstance (which is MTS way of implementation) we should use the New operator to create object (which is the COM+ way of implementation).But overall, this is a great book to grab the COM+ in action with VB and

After buying a couple of books on COM+ (or at least had COM+ in the title), I either returned them or did not learn anything. This book offered me an excellent hands on explanation of COM+ features. I really enjoyed it and recommend it. I also got the chance to learn some VB along the way and understanding how implementation is different between VB and VC++. I still won't use VB however.

After spending over \$100.00 on other COM+ books (no need to mention names here) I have finally found a book with the right balance of code and information. I can now claim to know COM+ and be able to prove it. Thank you for not ripping me off TB.

As a COM developer I enjoyed the style and explanation of the topics. This is by far the best COM+ tutorial I have read. The mix of VB and C++ was very interesting. As a VB developer I enjoyed the VC++ examples as well. Great job. Note: Understanding COM+ is also a good high-level book that you should read before jumping into this book if you are new to COM+.

#### Download to continue reading...

Mastering the Rudiments: A Step-by-Step Method for Learning and Mastering the 40 P.A.S. [Rudiments Mastering Comp](http://ebookslight.com/en-us/read-book/lwEEk/mastering-com-and-com.pdf?r=1nabpr1%2BvrqQybhCMj9x%2BSxhbHkWORsQJJrgxiJUPH3D7H0RNrwLSyFPfbCZzlAA)osition: Techniques and Principles to Dramatically Improve Your Painting (Mastering (North Light Books)) Microsoft Mastering: MFC Development Using Microsoft Visual C++ 6.0 (DV-DLT Mastering) How to Draw Manga: Mastering Manga Drawings (How to Draw Manga Girls, Eyes, Scenes for Beginners) (How to Draw Manga, Mastering Manga Drawings) How to Draw Manga: The Complete Beginners Guide to Mastering The Art of Drawing Manga: A Step-By-Step Manga Drawing Tutorial ((Mastering Manga)) Mastering Corporate Tax (Carolina Academic Press Mastering) Mastering Italian: with 15 Compact Discs (Mastering Series: Level 1 CD Packages) Mastering Digital Black and White: A Photographer's Guide to High Quality Black-and-White Imaging and Printing (Digital Process and Print) Mastering Drone Photography and Videography: How to Create Professional-Quality Images for Hobby, Art and Business Windows 10: A Beginner To Expert Guide - Learn How To Start Using And Mastering Windows 10 (Tips And Tricks, User Guide, Windows For Beginners) Baking and Pastry: Mastering the Art and Craft Mastering Pasta: The Art and Practice of Handmade Pasta, Gnocchi, and Risotto Wisdom Wide and Deep: A Practical Handbook for Mastering Jhana and Vipassana Mastering Aperture, Shutter Speed, ISO and Exposure: How They Interact and Affect Each Other Mastering Your PhD: Survival and Success in the Doctoral Years and Beyond Mastering AutoCAD 2016 and AutoCAD LT 2016:

Mastering the Art of Fabric Printing and Design How to Draw Anime & Game Characters, Vol. 4: Mastering Battle and Action Moves Botanical Drawing in Color: A Basic Guide to Mastering Realistic Form and Naturalistic Color

Dmca